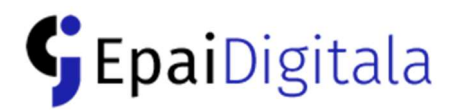

## Consejos para utilizar EpaiDigitala de manera eficiente

Silencia el micro cuando no hables, evitaras introducir en la conversación ruidos ambientales, toses, movimientos de silla, que bajaran la calidad global y harán que no se oiga a la parte que está hablando. Cuando vuelvas a hablar acuérdate de reactivarlo.

## ९<br>अन्<u>भाषा</u> स्थान स्थान स्थान स्थान स्थान स्थान स्थान स्थान स्थान स्थान स्थान स्थान स्थान स्थान स्थान स्थान स्थान

Hasta que no tengas práctica, es mejor entrar 5 minutos antes de la hora convenida.

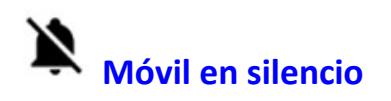

Para evitar que suene durante el acto telemático

Busca un fondo claro, con iluminación, sin contraluces ni sombras, limpia la cámara. Colócate en el centro de la imagen (para que esta aparezca centrada en la imagen).

Equipos en sala

Los equipos que se utilicen para conectarse a EpaiDigitala en sala deberán estar silenciados, para evitar su "acople" con los micrófonos de JustiziaIkusBi. Las voces de la sala se capturarán con los micrófonos de sala

# Prepara el entorno Mejor con auriculares

Usa auriculares y micro si es posible, en vez de altavoces y el micro de la webcam. El sonido será más claro, se evita que entre el ruido ambiental y que el sonido se "acople".

## Aportar documentos

### en sala

Llevar la documentación digitalizada en dispositivos externos (pendrive o similares).